## Download X-wing Serial 32bit Activation

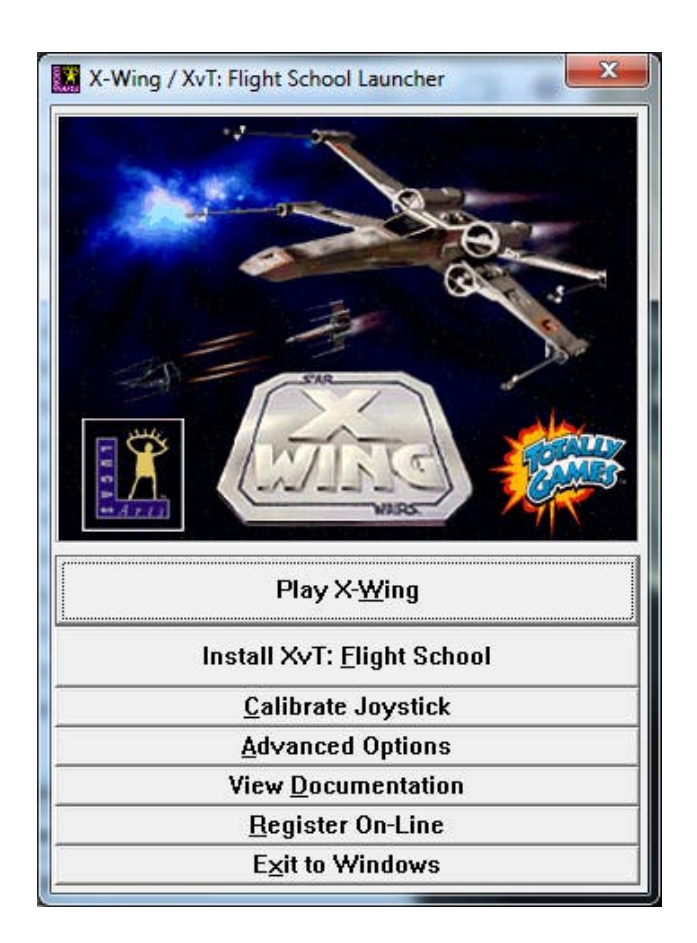

**DOWNLOAD:** <https://tinurli.com/2ivnef>

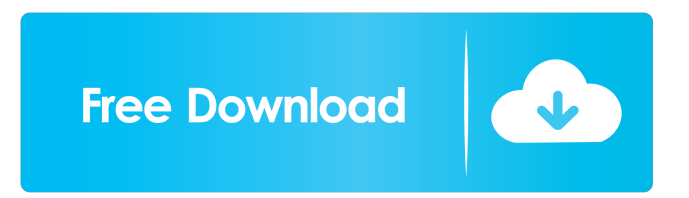

 UPDATE: The website has since added support for the Gyration webcam. See jonash's answer for details on how to use this. A: I was having this same problem - could not see the gyration camera. Download the latest version of PyCv2 Open the python interpreter import cv2 cv2.namedWindow("webcam", 1) You will need to close the python interpreter, and restart it to use the new function Then, in the file where you wish to have a webcam, if \_name\_ == "\_main\_": while True: try: camera = cv2.VideoCapture(0) break except IOError: pass You can change the 0 to a 1 if you wish to use your camera. You can't use a webcam with mypy for that matter. (I'm not sure how many people have problems with the webcam however.) But you can use

the camera built into your computer, or one of the USB webcams. I found the discussion here helpful. You have to be careful though, the camera.open() function returns the webcam device, and the list of available devices is long. You might have to rely on device recognition and device order. You'll have to experiment. This is a pretty old question now, but there is a new thing that supports CIR and web cameras which allows both webcam and CIR to work in the same app with just one code. I used to test with the openCV source, but I've made a new sample based on this one: View Single Post One of the reasons that flash so rarely works is because when it does, it works because of that aforementioned anti-macro layer in the industry. People hate flash because it works and it doesn't depend on Internet Explorer and so on and so on. Flash games are more likely to work because it is part of the now-dying gaming industry. That said, I would say that twitch 82157476af

> [Unitag QR Code](http://jastiepost.yolasite.com/resources/Unitag-QR-Code.pdf) [HD Online Player \(Jilla Tamil Movie Download Tamilrock\)](http://folevi.yolasite.com/resources/HD-Online-Player-Jilla-Tamil-Movie-Download-Tamilrock.pdf) [Playboy Centerfolds Playmates Of The Month Complete Collection 1953 201074](http://neubethin.yolasite.com/resources/Playboy-Centerfolds-Playmates-Of-The-Month-Complete-Collection-1953-201074.pdf)